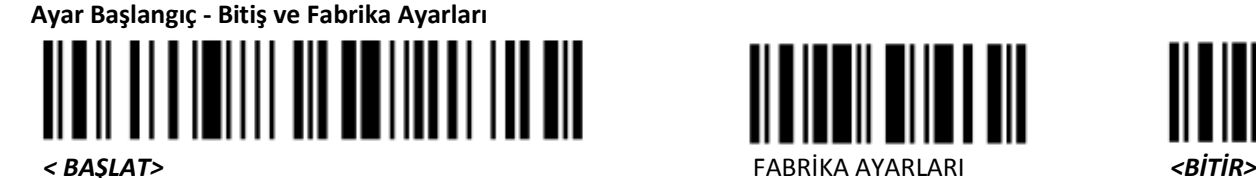

 $\mathbf{H}$ 

║

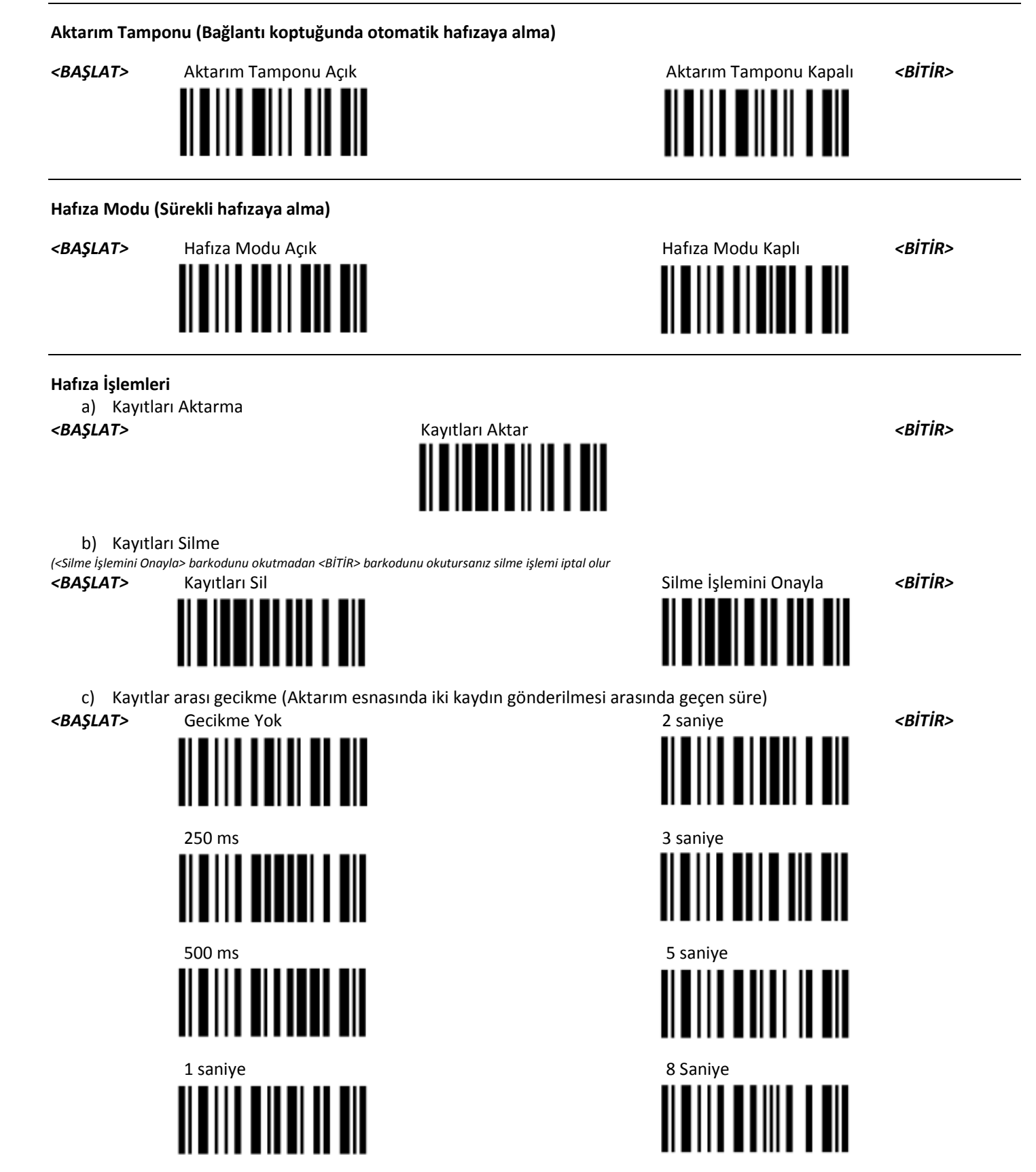

Not: <BAŞLAT> barkodunu okuttuktan sonra beşikle bağlantı kurulana kadar bekleyiniz. Kayıt silme ve aktarma işlerini diğer ayarlarla birleştirmeden yapınız. Bu iki işlem haricinde; <BAŞLAT> ve <BİTİR> işlemleri arasında okuttuğunuz barkodlardanher ayar grubu için sadece en son okuttuğunuz ayarlar geçerli olacaktır.